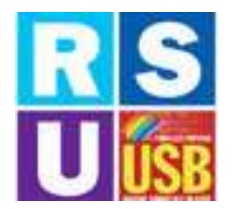

ELEZIONI RSU 2022

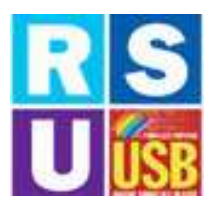

# **RSB ELEZIONI RSU 2022 UTISB**<br>Lista Candidati USB- DP SONDRIO

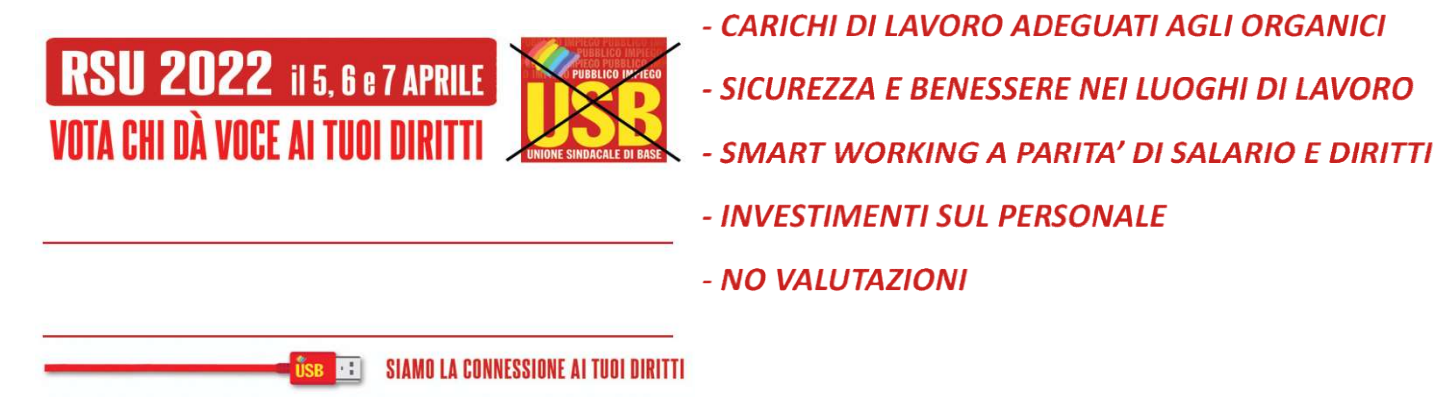

#### o VIVIANA VITIELLO

## o NICOLA TOGNELA TOGNELA

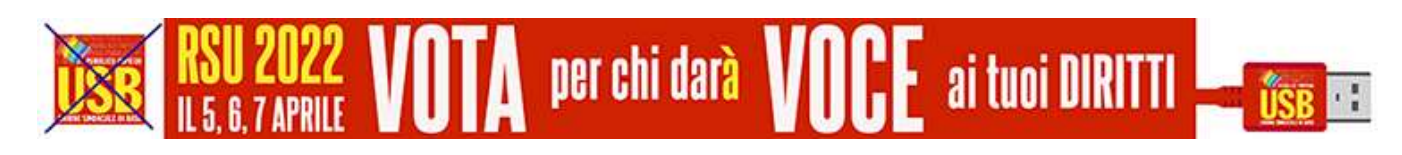

# COME SI VOTA: ISTRUZIONI PER L'USO COME SI VOTA:

### Barra il simbolo USB USB

1. Il voto preferenziale sarà espresso dall'elettore scrivendo il cognome preferito nell'apposito spazio sulla scheda nella stessa lista. Si può esprimere la preferenza per un solo candidato della lista. 1. Il voto preferenziale sarà espresso dall'elettore scrivendo il cognome del candidato preferito nell'apposito spazio sulla scheda **nella stessa lista. Si può esprimere la preferenza per un solo candidato della lista.**<br>2.

2. Il voto apposto a più di una lista, o l'indicazione di più preferenze di candidati 2. Il voto apposto a più di una lista, o l'indicazi<br>appartenenti a liste differenti, rende **nulla la scheda**.

3. Nel caso di voto apposto ad una lista e di preferenze date a candidati di altre liste, si considera valido solamente il voto di lista e nulli i voti di preferenza.